### **Українська мова**

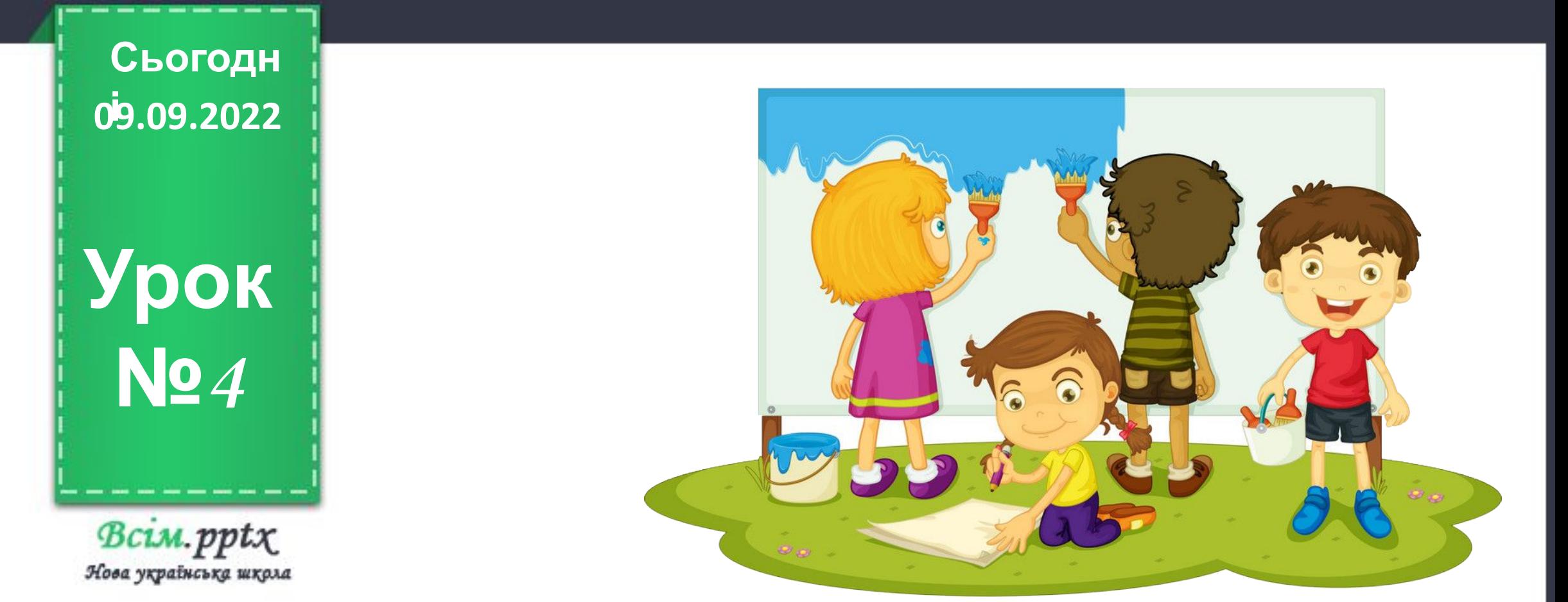

# **Мова і мовлення. Ситуація спілкування**

 $B$ *CLM.*  $ppt\chi$ Лова україноька школа

# **09.09.2022 Сьогодн**

### **і Організація класу**

**Промінчик веселий заглянув у клас І в коло велике зібрав, друзі, нас. Нумо з'єднаймо долоньки свої І радо всміхнемось: я – вам, ви – мені.**

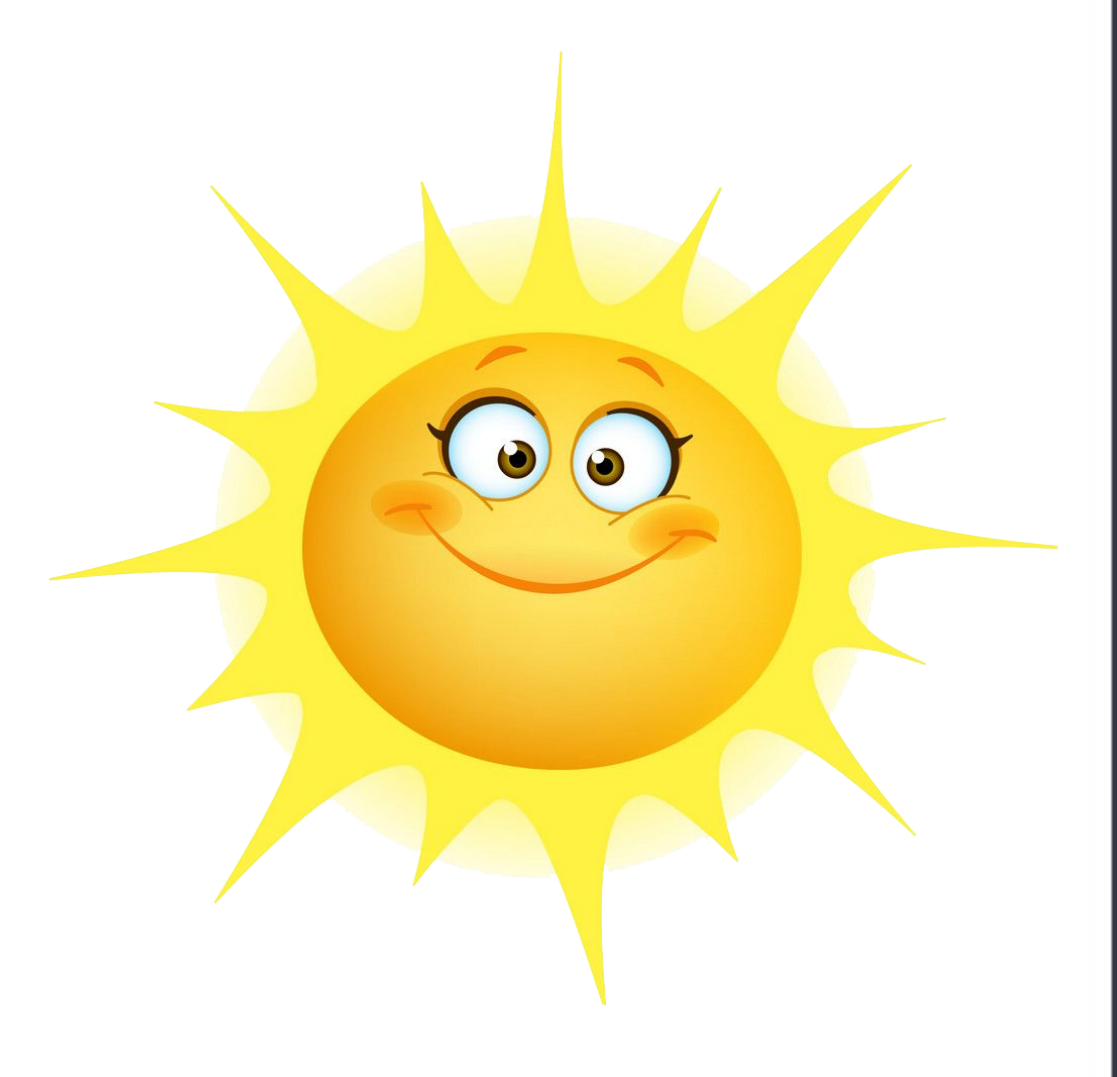

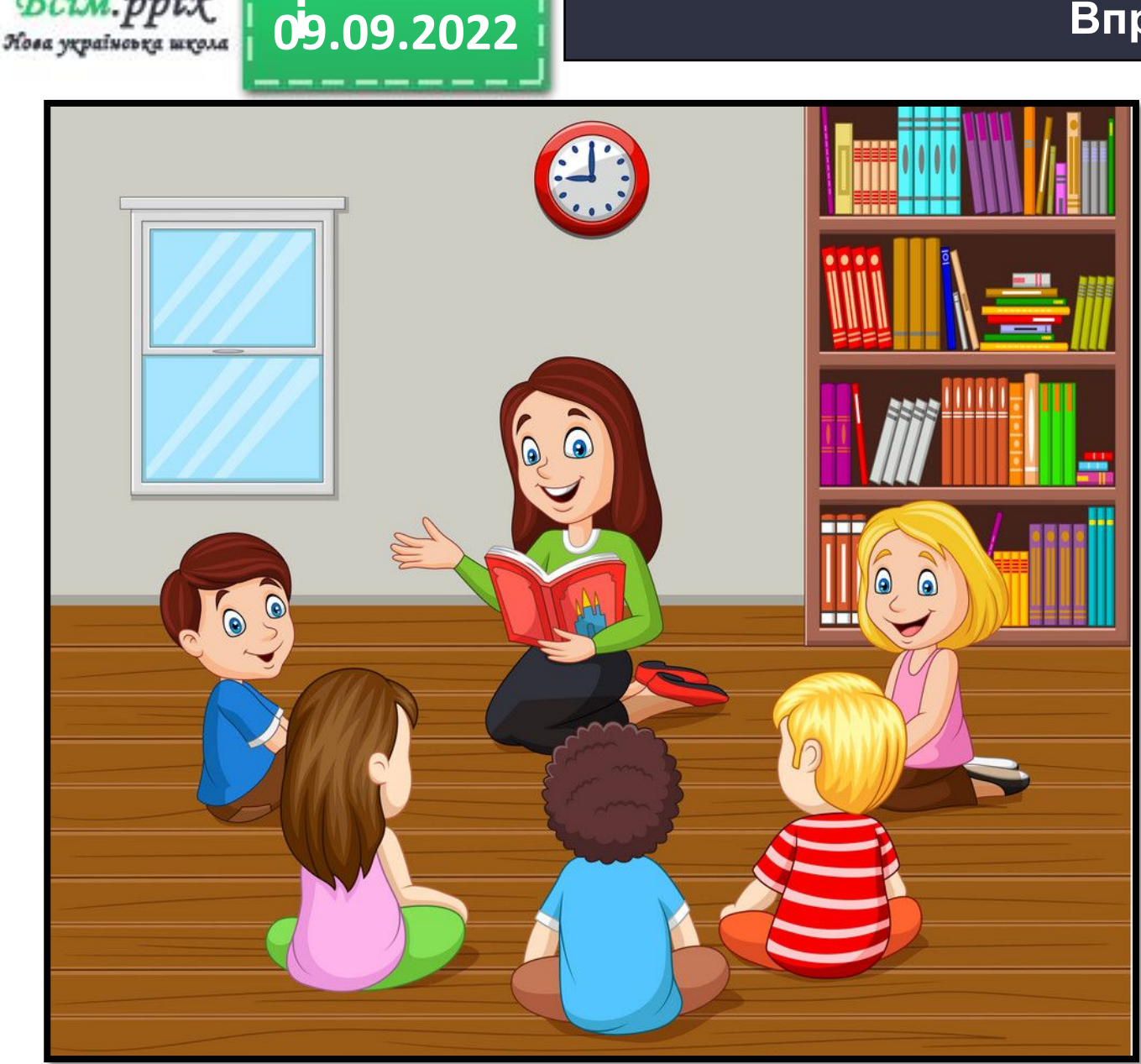

**Сьогодн**

BCim.pptx

Я зараз прошепочу на вухо одному учневі певну інформацію. Його завдання полягає в тому, щоб передати цю інформацію, не використовуючи мовлення.

#### **і Вправа "Живі картинки"**

Bcim.pptx Лова україновка школа

**09.09.2022**

**Сьогодн**

#### **і Вправа "Живі картинки"**

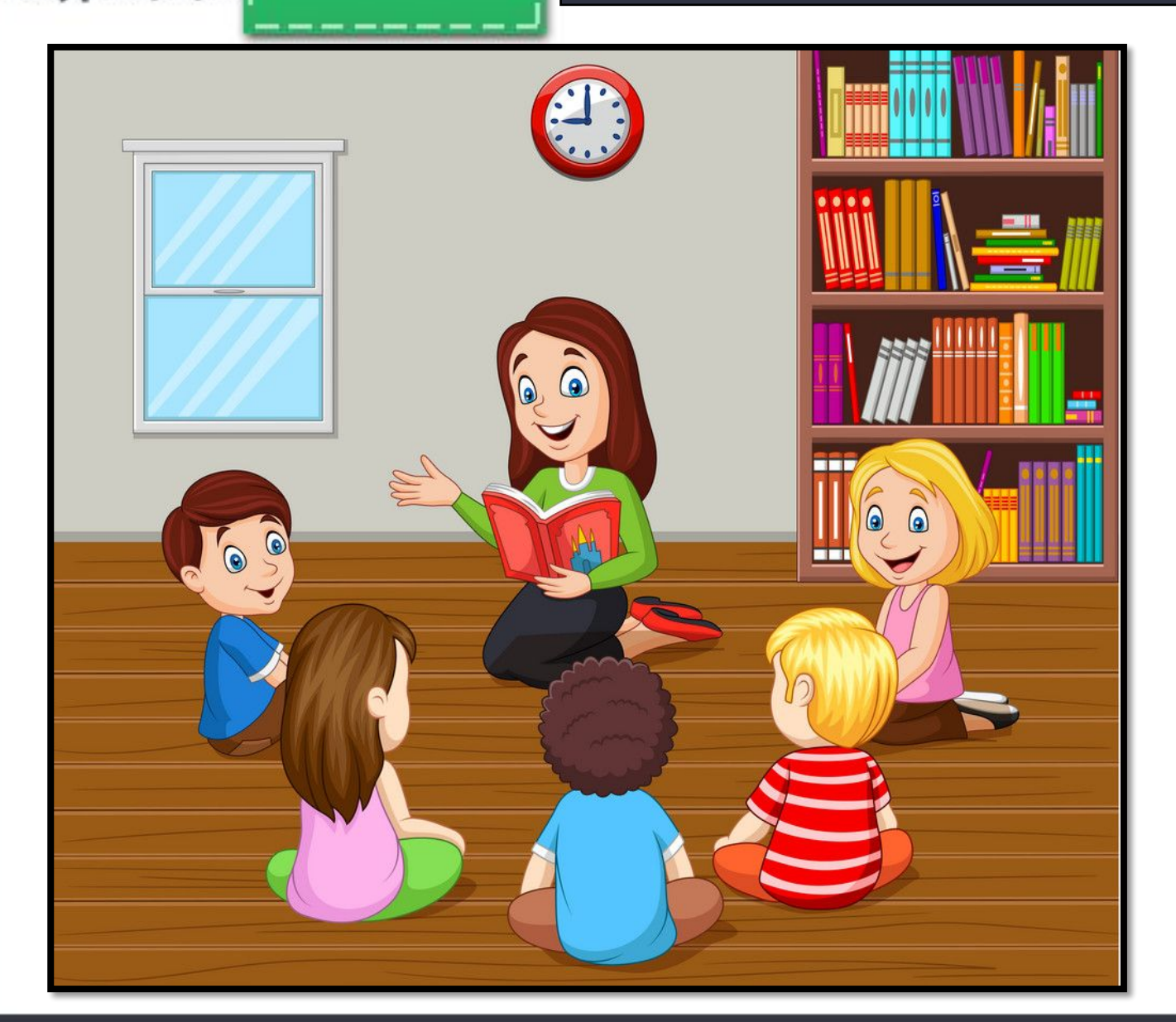

## – Чому ви одразу не зрозуміли інформацію?

## – Що необхідно людям для спілкування?

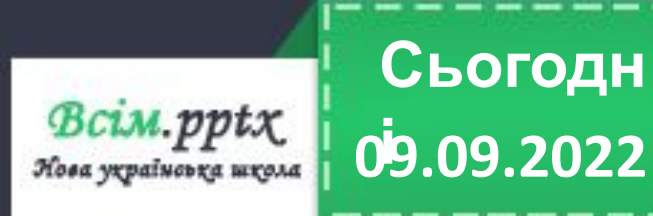

**і Вправа "Умільці"**

Прочитайте частини речень в лівій (правій) колонці. З 'єднайте їх в розумні поради-прислів'я.

Слово – не горобець, а думай ще більше. Птицю пізнати за пір'ям, вилетить – не спіймаєш.

Говори мало, слухай багато, и а людину за мо

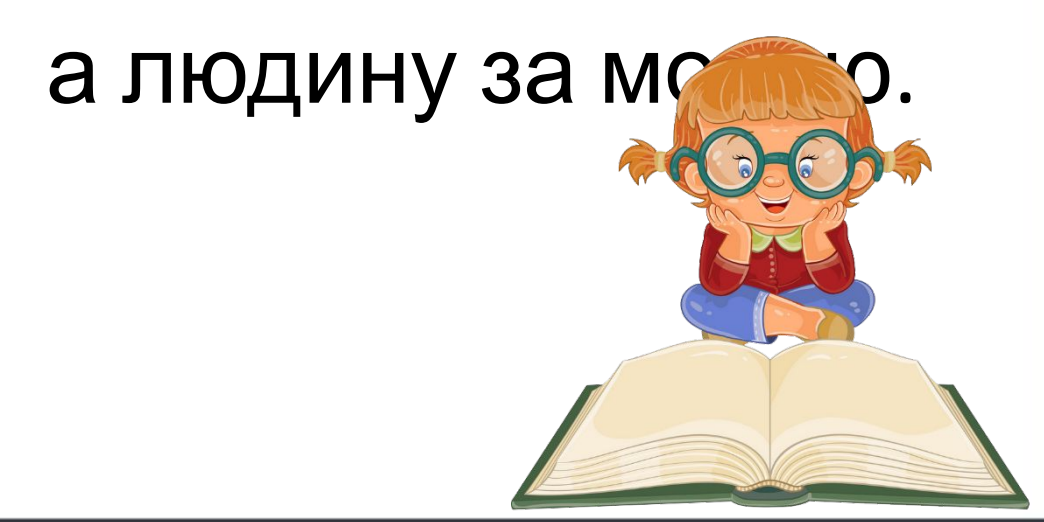

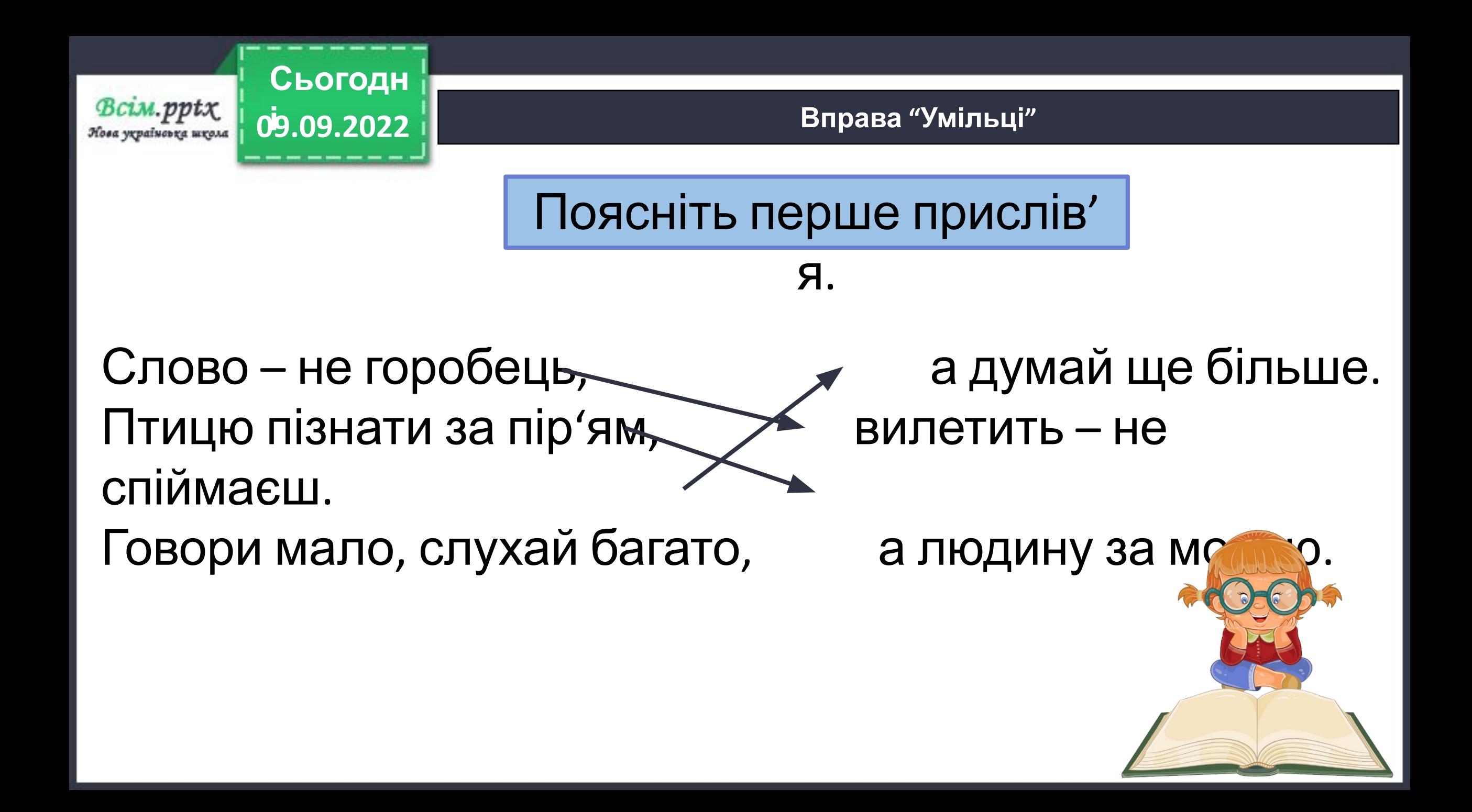

Учись розрізняти слова **мова** і **мовлення**. Уяви, що мова – це годинник. Годинник складається з деталей. Є осі, коліщатка, гвинтики тощо. Вони поєднані між собою і працюють за певними правилами. Мова – це також набір певних умовних знаків і правил, як допомагають ці знаки використовувати. За годинником ти визначаєш час. У житті для спілкування ти використовуєш мову. Наприклад, слова, речення, тексти. Це твоє мовлення. Мовлення буває **усне** і **писемне**.

**09.09.2022 і**

**Підручник Сторінк**

**1**

**Підручник Вправа**

n.pptx rvainovra uro.14

**а**

**12**

**Сьогодн**

### **Робота за підручником**

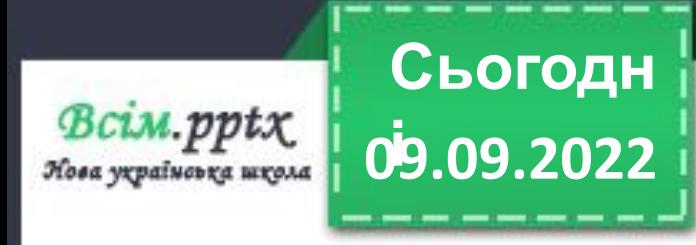

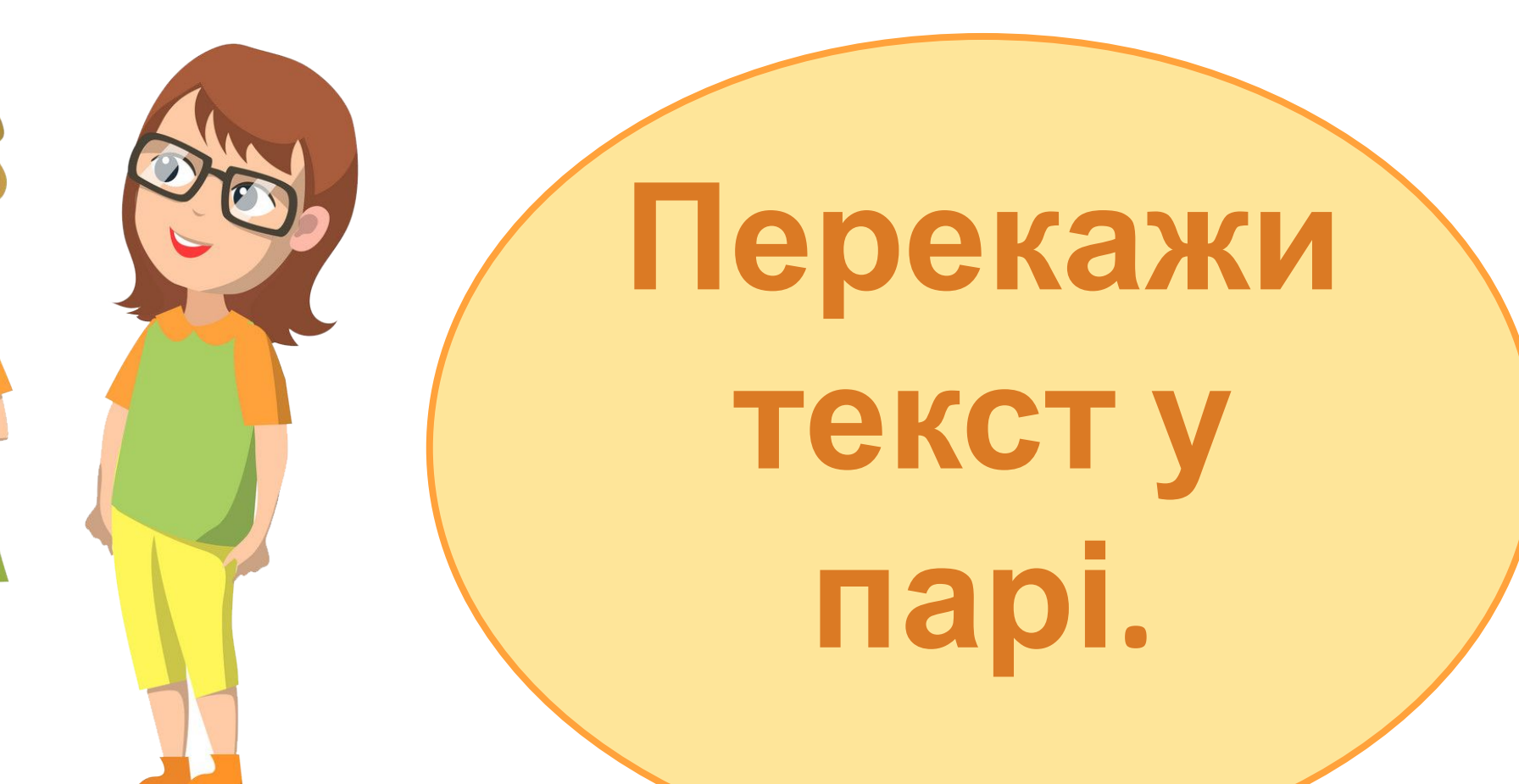

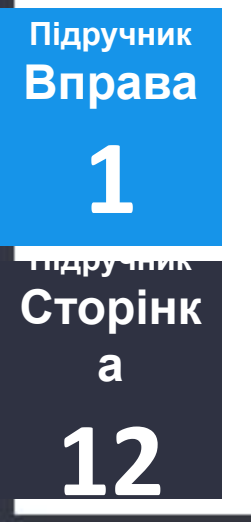

**Робота за підручником**

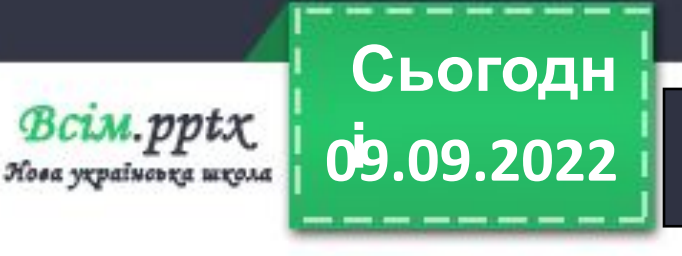

**Підручник Сторінк**

**1**

**Підручник Вправа**

**а**

**12**

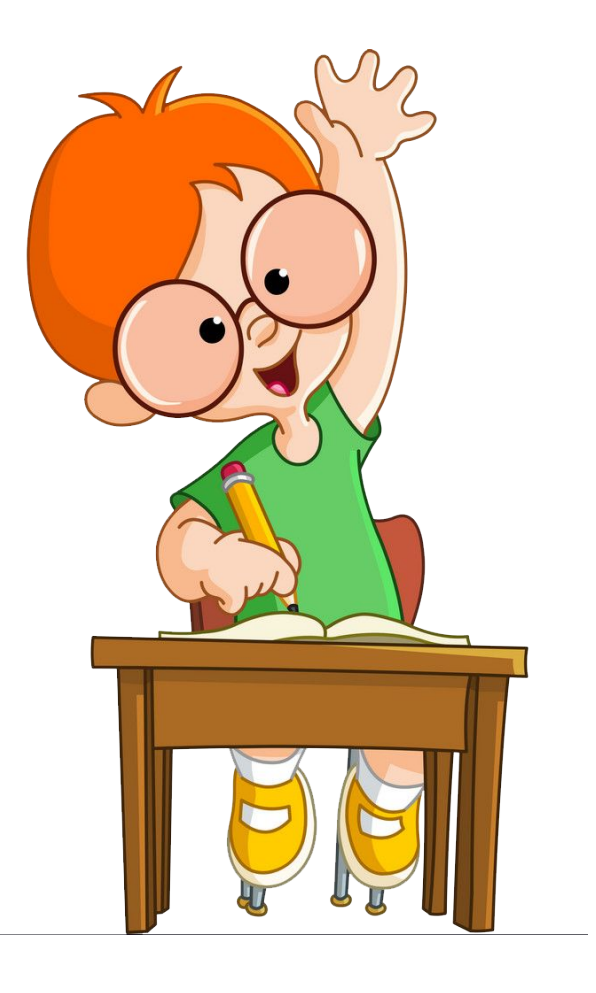

Склади два запитання до тексту і знайди відповіді на

них.

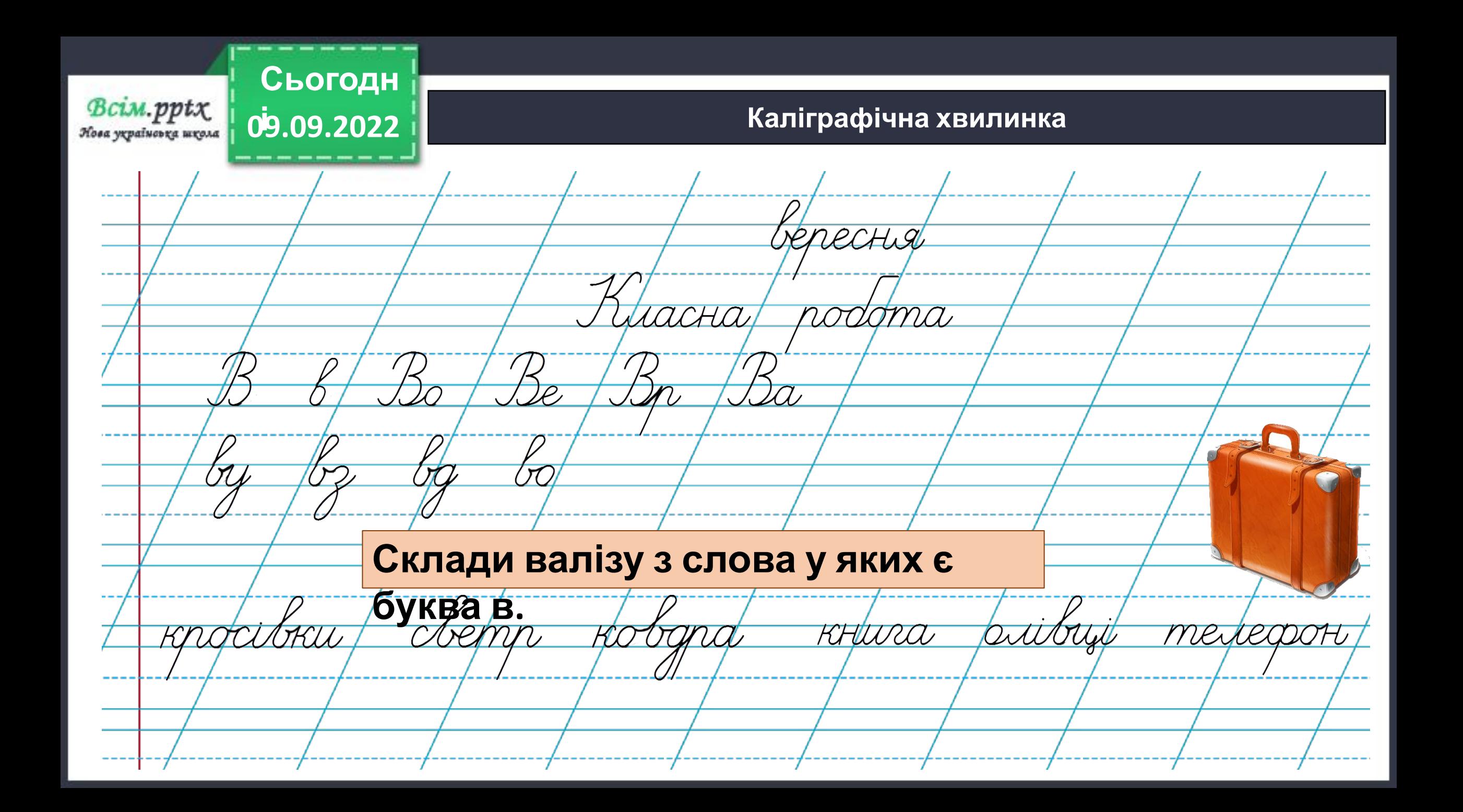

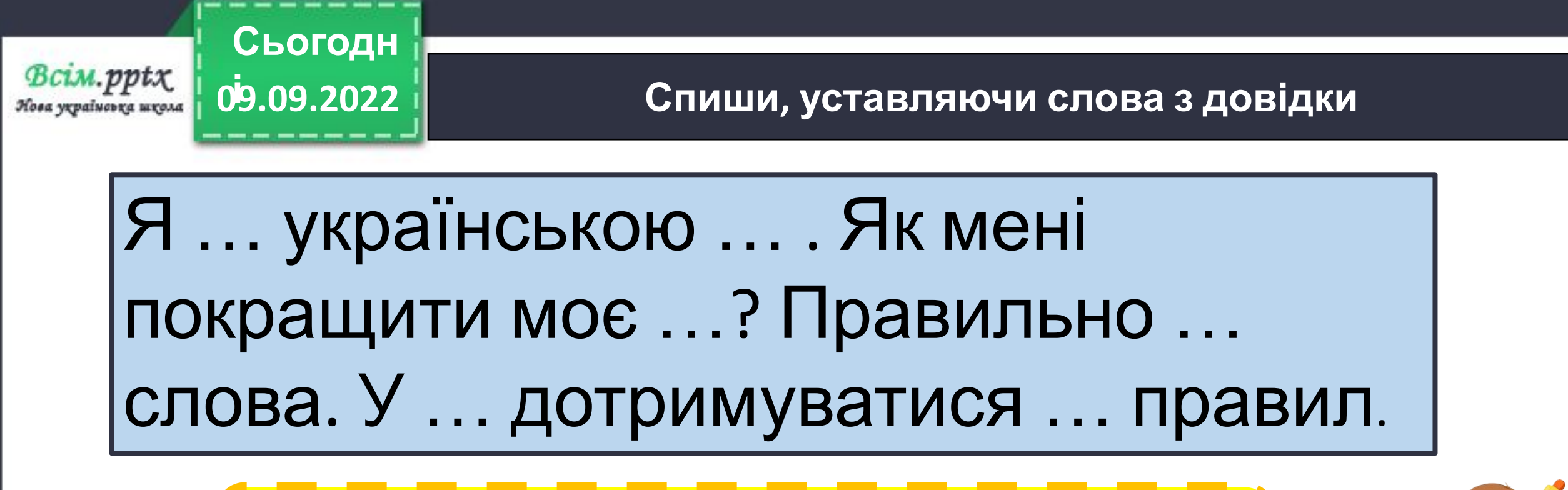

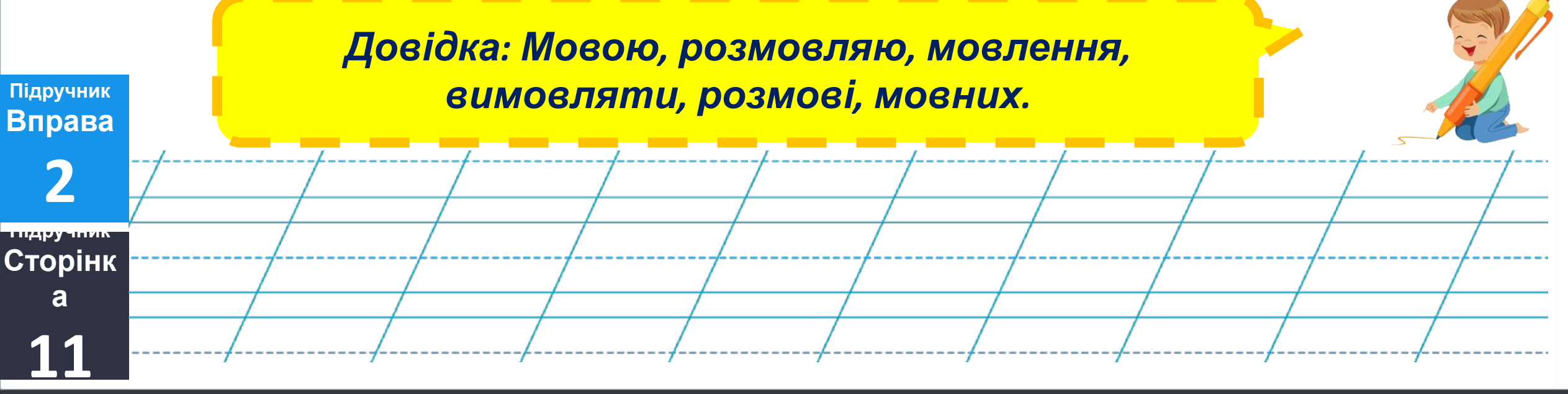

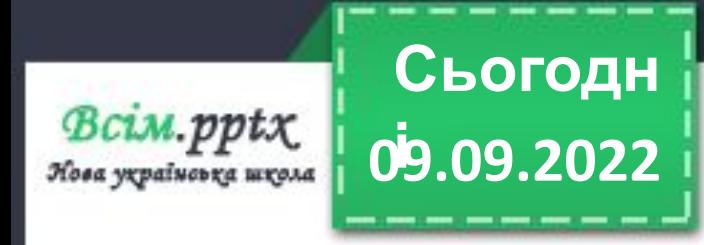

### **і Слово про слово**

**Мова** – найважливіши й засіб спілкування.

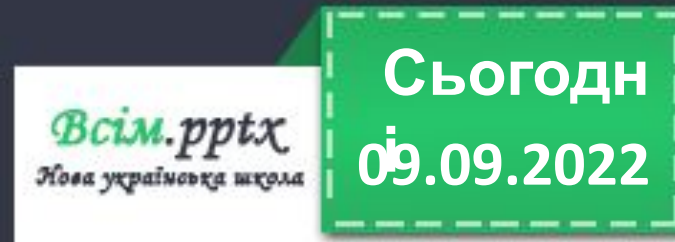

### **і Фізкультхвилинка**

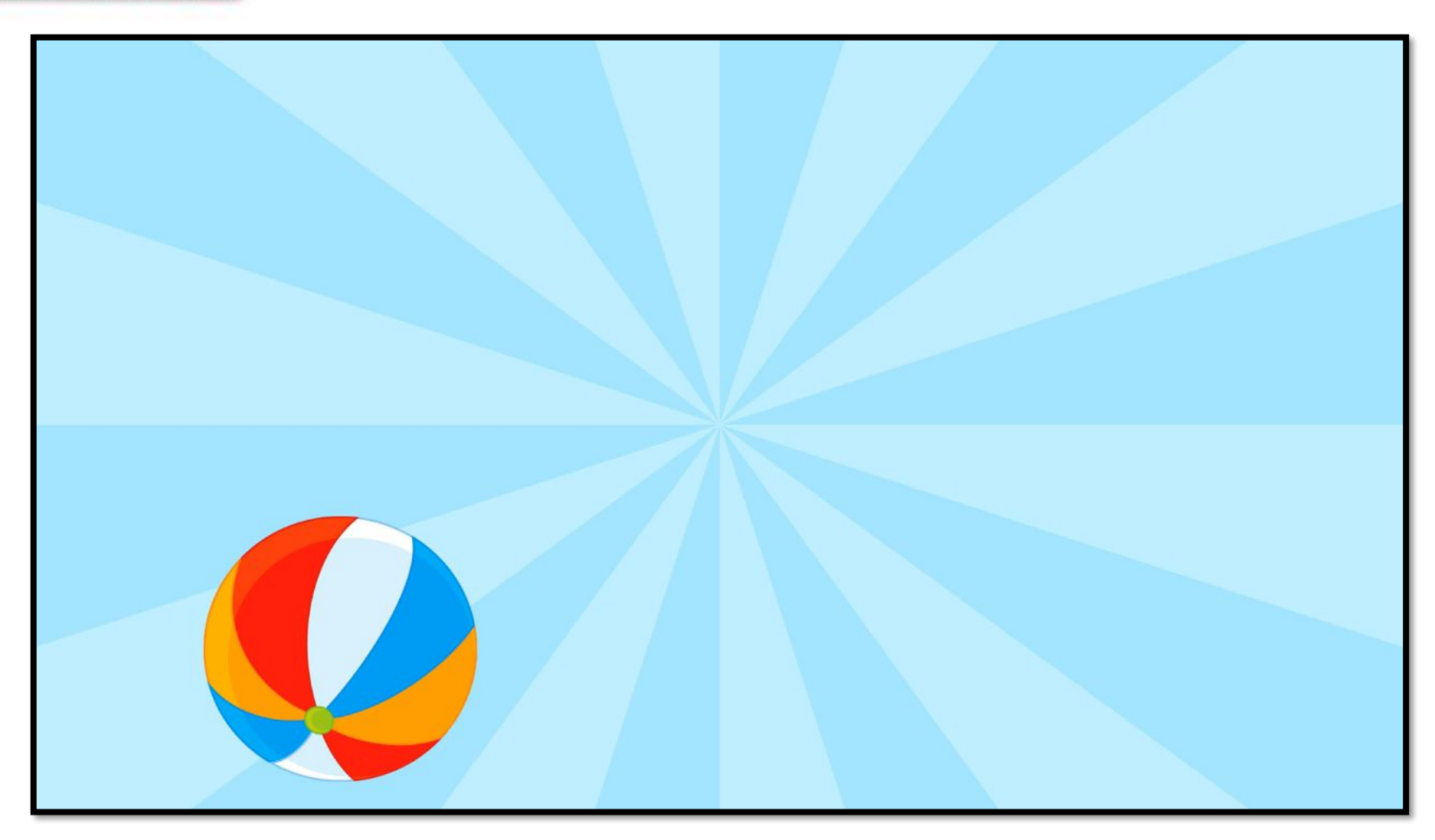

Взято з каналу Creative Teacher. Оригінальне посилання

https://www.youtube.com/channel/UCUWpvLEcrLrkA69qf5IDHIg

### **12** спілкування.

**09.09.2022 і**

**Сьогодн**

**Підручник Вправа 3**

BCim.pptx Нова україноька школа

**Підручник Сторінк**

**а**

Ти спілкуєшся з людьми в різних ситуаціях. Розкажи за схемою про ситуацію спілкування. Опиши одну із ситуацій

**Робота за підручником**

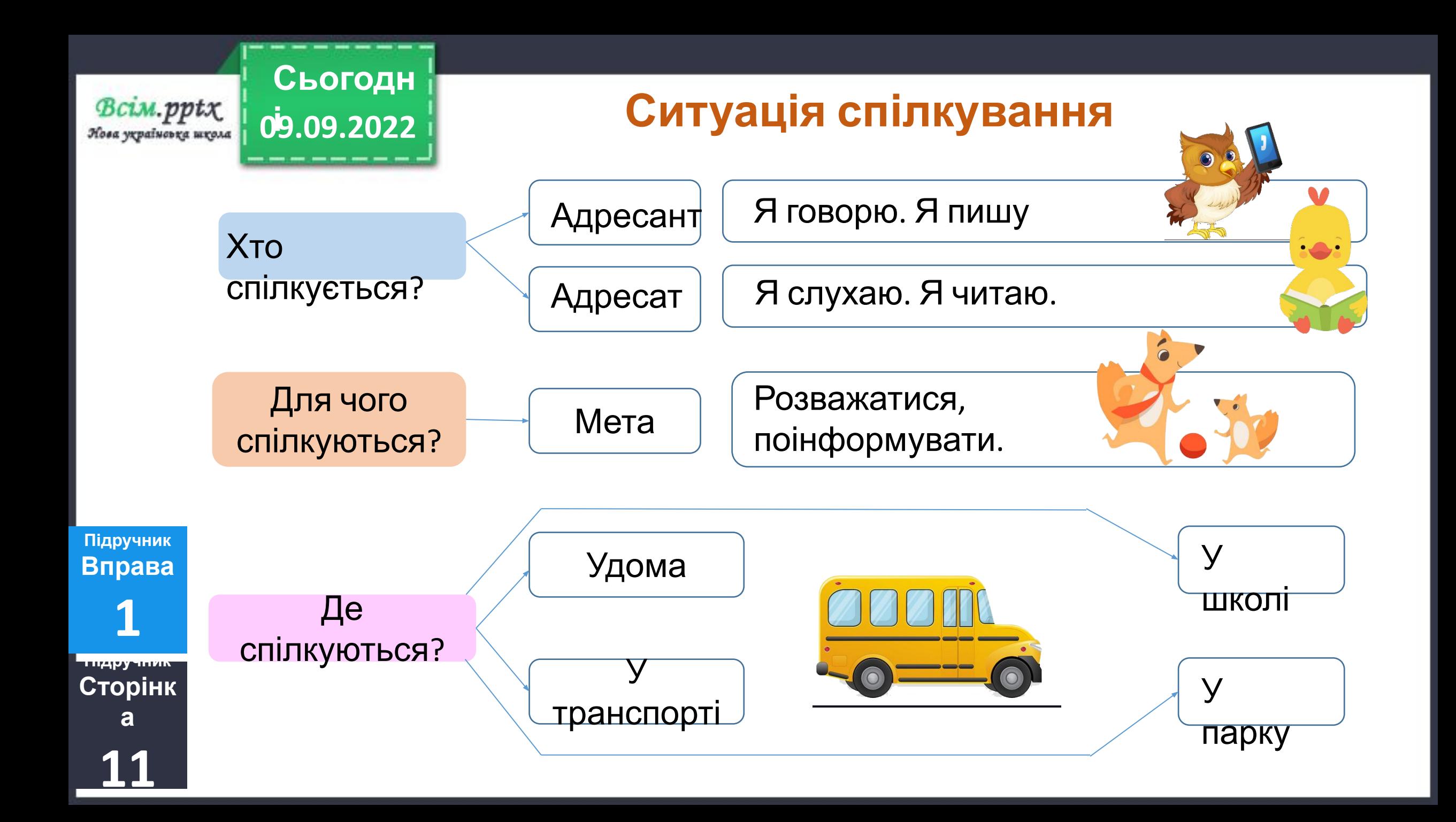

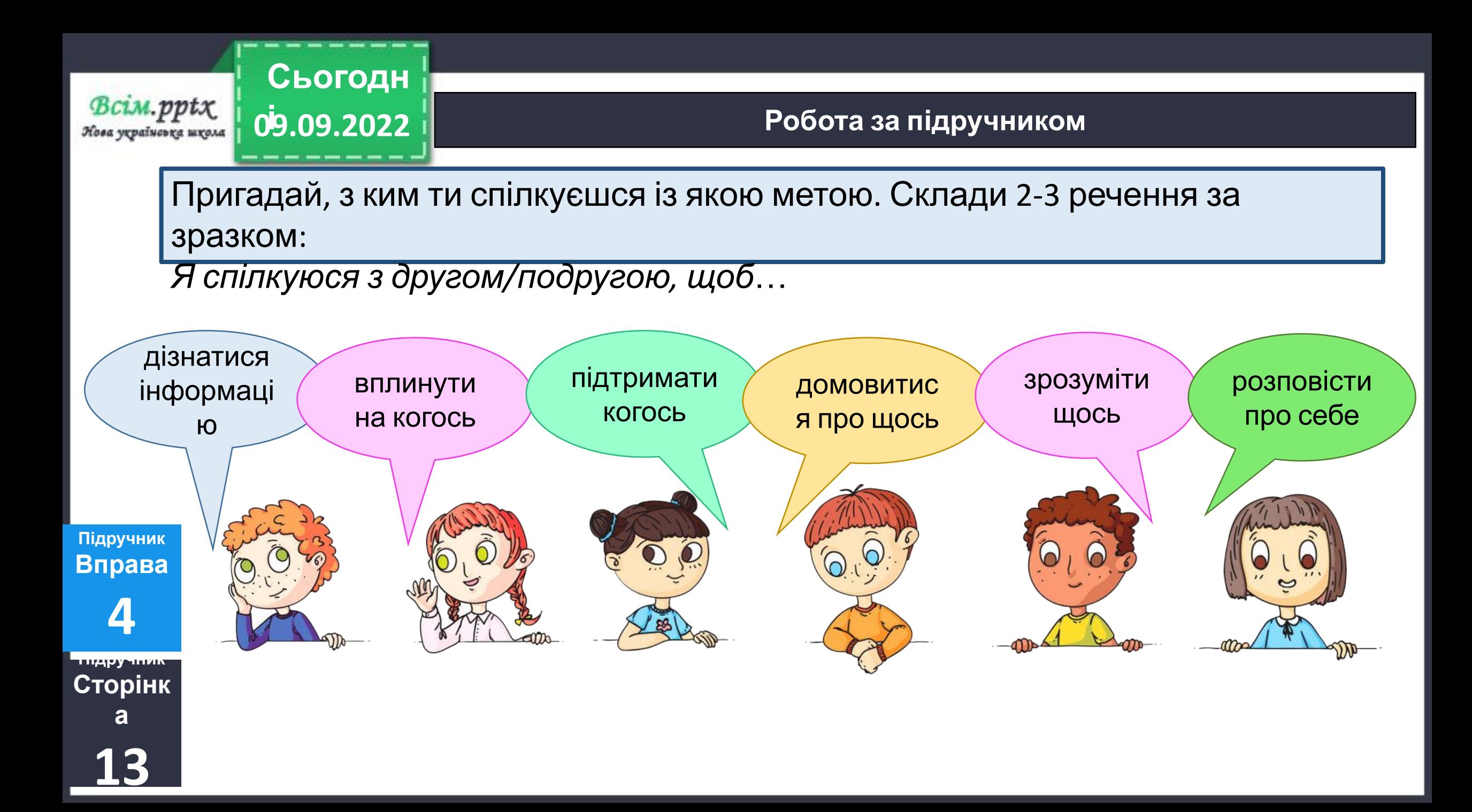

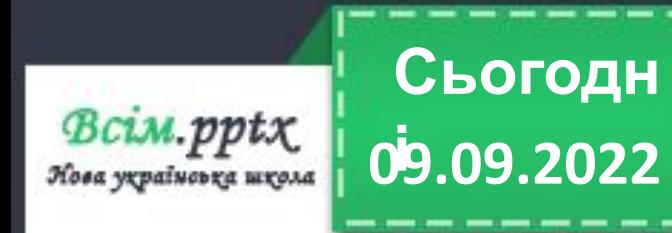

**Спиши, замінюючи виділені слова словами з довідки**

**Той, хто надіслав листа,** любить писати про мандрівки. **Той, хто отримав листа,** хоче подорожувати. Чи можуть вони **дружити**?

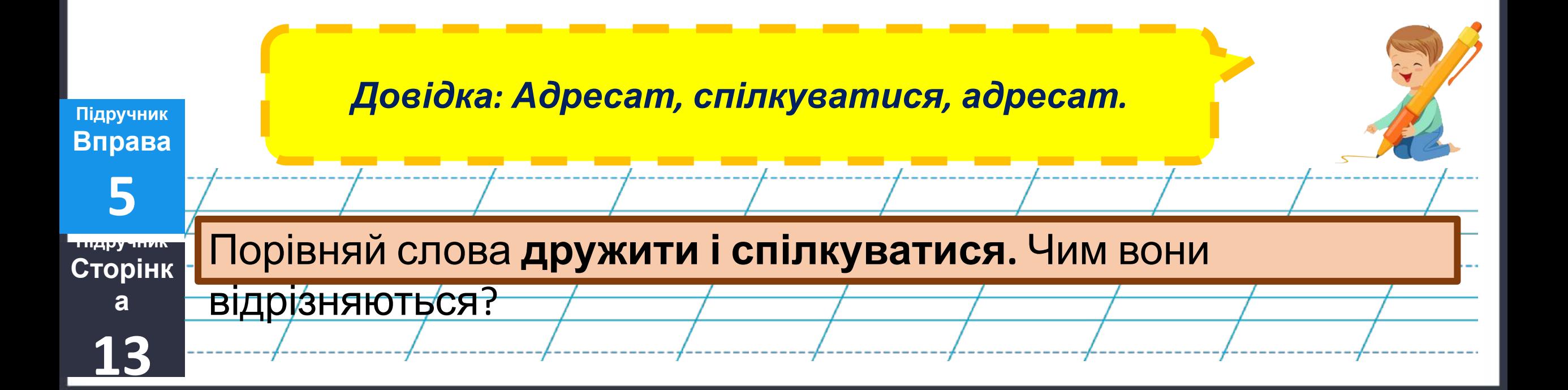

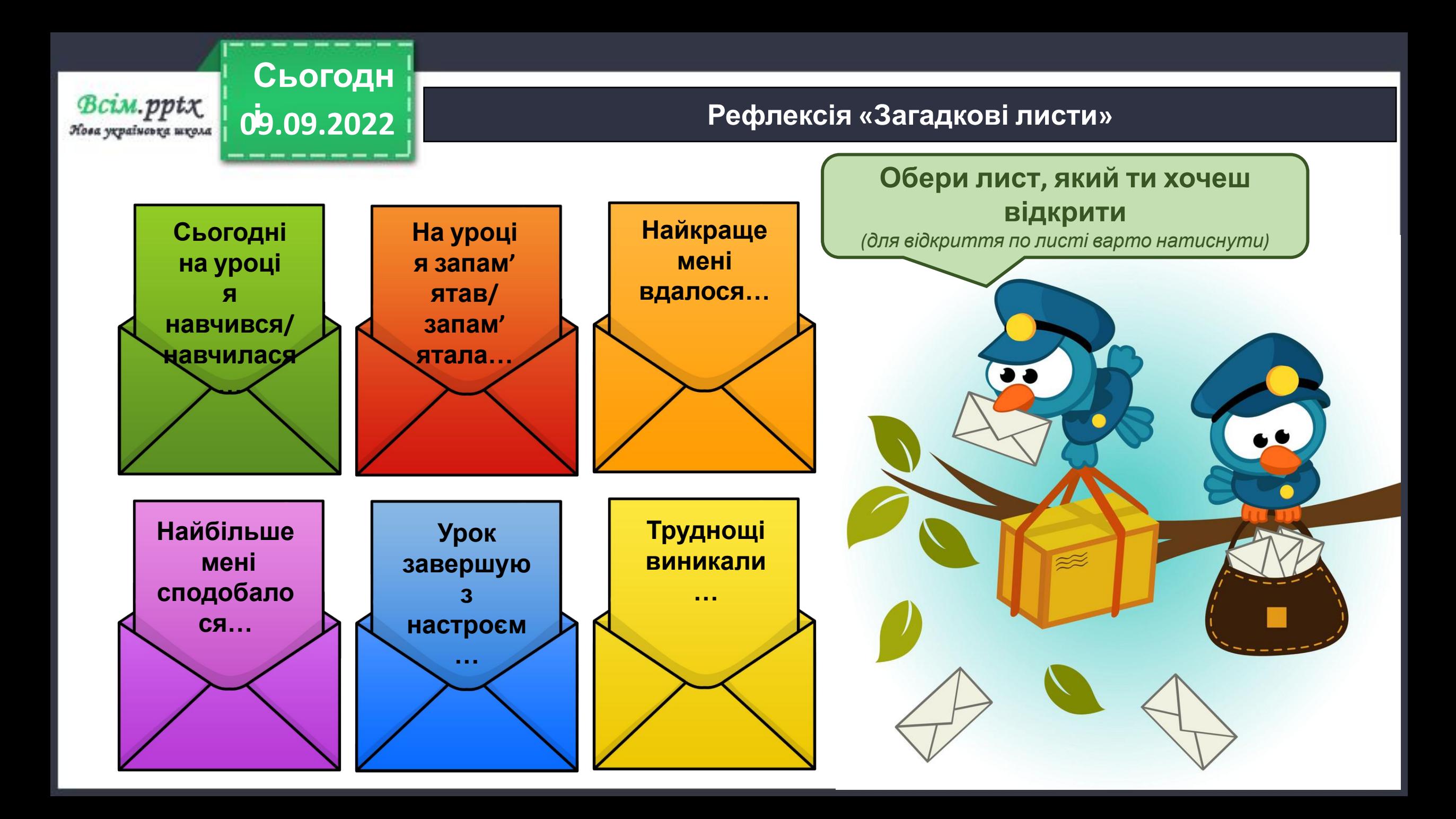